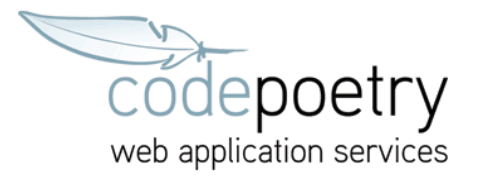

## **IMAP Einrichtung in Apple Mail**

Eingehender Server (IMAP) mail.code-poetry.de Port 993 SSL oder SSL/TLS, Benutzer + Passwort Benutzername: ihre.emailadresse@ihredomain.xyz

Ausgehender Server (SMTP) mail.code-poetry.de Port 465 SSL oder SSL/TLS, Benutzer + Passwort Benutzername: ihre.emailadresse@ihredomain.xyz

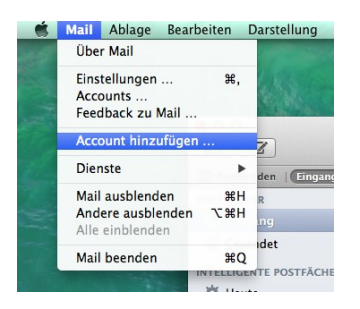

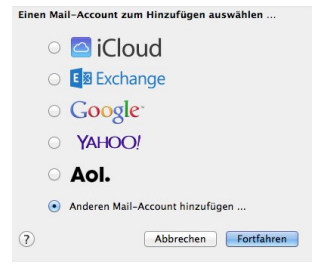

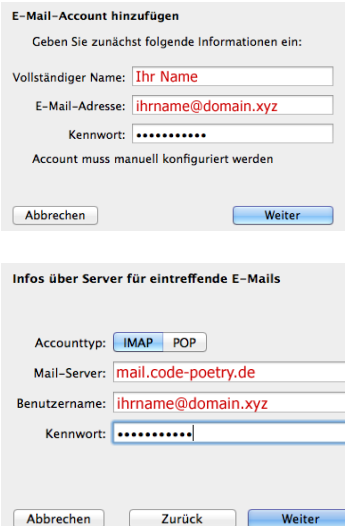

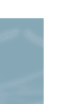

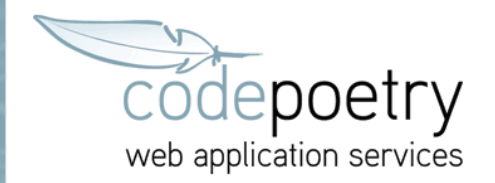

Da keine autmatischen Einstellungen für den Server vorliegen erscheint danach dieser Dialog: hier 993 und SSL mit Authentifizierung "Passwort" verwenden.

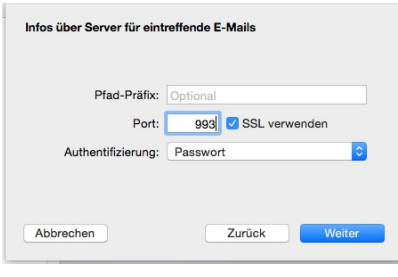

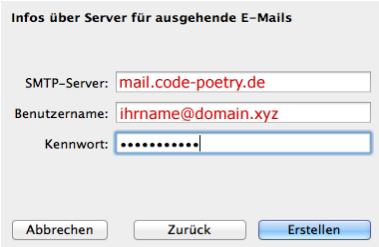

Der SMTP Server sollte automatisch bereits auf SSL mit Port 465 stehen

Nachträglich können die Informationen noch bearbeitet werden

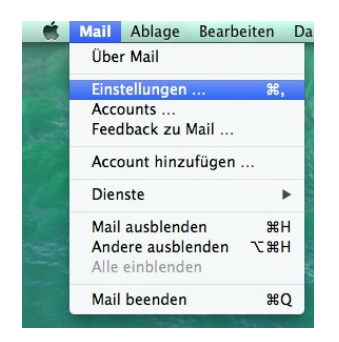